## **KAIST EE209: Programming Structures for EE "Flattened" C Programs**

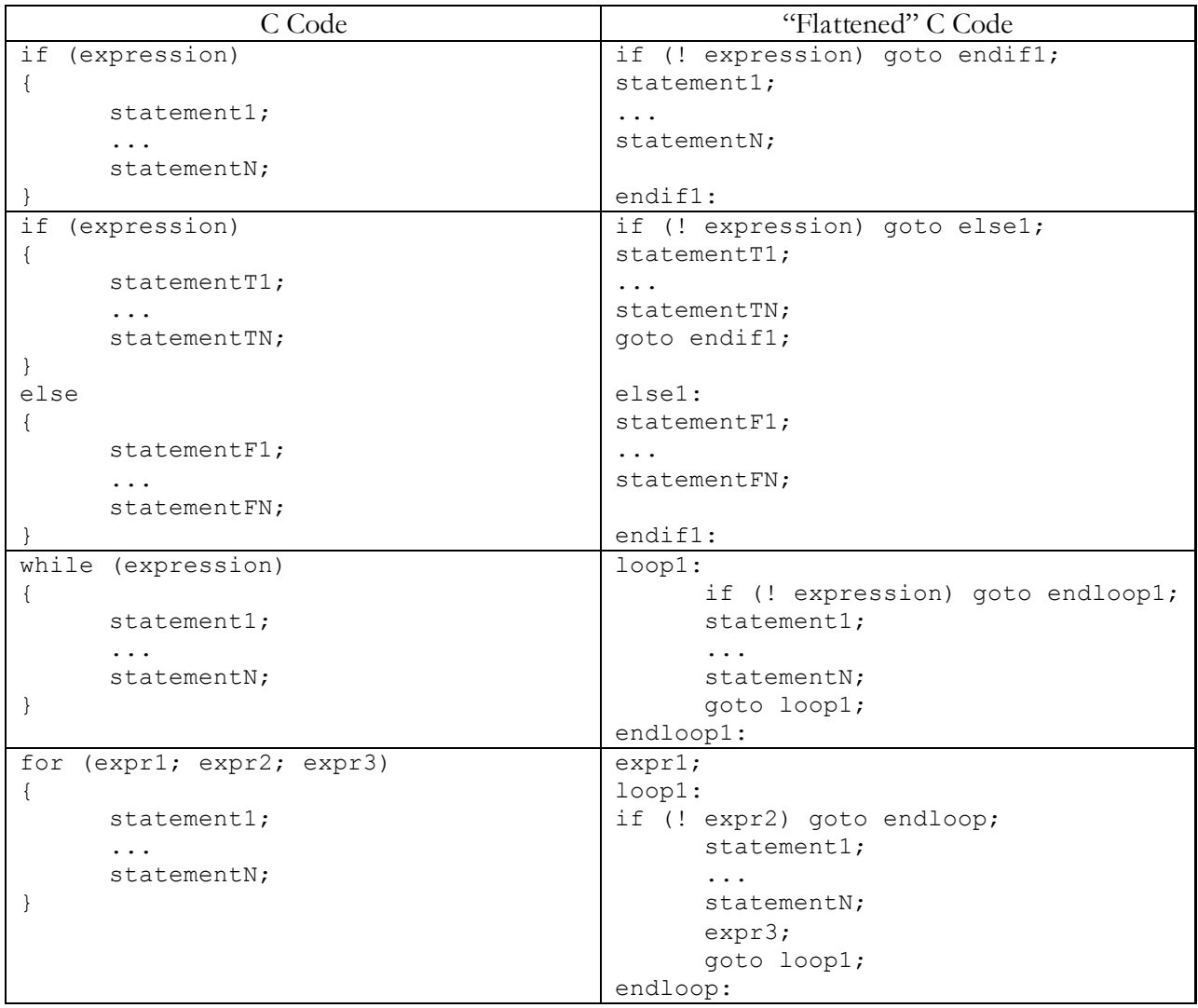

Updated By: Muhammad Asim Jamshed Copyright © 2008 by Robert M. Dondero, Jr.